## Trucs et astuces de Cré-à-dine

## Découper du tissu de manière économique:

Lorsque vous avez décalqué votre patron de couture sur votre papier, un truc simple : rajoutez directement vos marges de coutures.

## COMMENT ?

Avec un outils plus qu'indispensable, c'est la règle 'mesure ourlet' (photo1). Elle a des 'recoins' déjà formés aux mesures que l'on utilise

souvent (1cm pour les marges de coutures, 3cm pour les ourlets, 4cm pour le biais….)

Comment l'utiliser ? Il suffit de positionner votre règle au bord de votre patron, puis de caler votre crayon dans le recoin, et de suivre ainsi le tracé (photo 2) .

Vous reproduisez ainsi tout votre patron avec ses marges, et vous n'avez plus qu'à le découper (photo 3).

eue mode 1

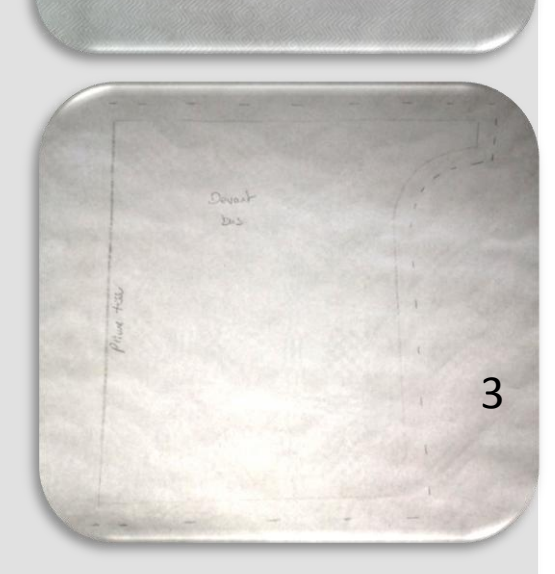

2

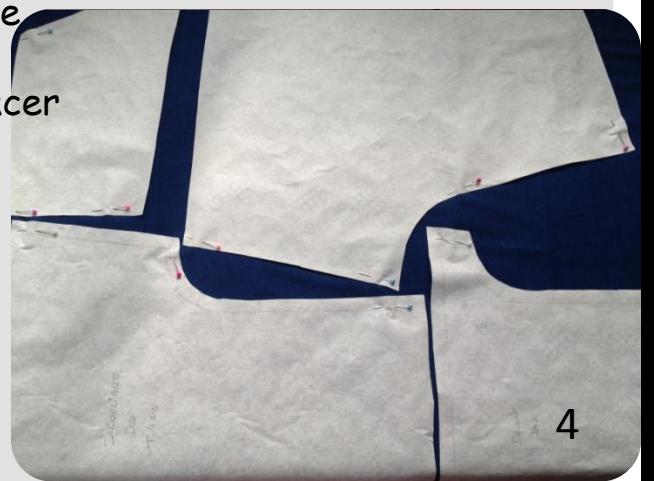

POURQUOI ?

Tout simplement parce qu'une fois que vous avez vos patrons papier avec vos marges vous pouvez ainsi accoler vos pièces sur votre tissu  $$ 

Vous économisez du coup du tissu , car souvent on laisse plus d'espace pour tracer ses marges quand on le fait directement à la craie sur le tissu.

Et c'est surtout beaucoup plus facile de tracer un trait sur le papier que sur le tissu !

Bonne couture à vous !